**УТВЕРЖДАЮ**

Директор Пятигорского института (филиал) СКФУ \_\_\_\_\_\_\_\_\_\_\_\_\_ Т.А. Шебзухова  $\stackrel{\text{(c)}}{=}$   $\stackrel{\text{(d)}}{=}$   $\stackrel{\text{(e)}}{=}$   $\stackrel{\text{(f)}}{=}$   $\stackrel{\text{(g)}}{=}$   $\stackrel{\text{(g)}}{=}$   $\stackrel{\text{(h)}}{=}$   $\stackrel{\text{(i)}}{=}$   $\stackrel{\text{(j)}}{=}$   $\stackrel{\text{(j)}}{=}$   $\stackrel{\text{(j)}}{=}$   $\stackrel{\text{(j)}}{=}$   $\stackrel{\text{(j)}}{=}$   $\stackrel{\text{(j)}}{=}$   $\stackrel{\text{(j)}}{=}$   $\stackrel{\text{(j)}}{=}$   $\stackrel{\text{(j)}}{=}$ 

# **ФОНД ОЦЕНОЧНЫХ СРЕДСТВ**

для проведения текущего контроля и промежуточной аттестации (ЭЛЕКТРОННЫЙ ДОКУМЕНТ)

По дисциплине Информатика

Специальность 29.02.04 Конструирование, моделирование и

технология швейных изделий

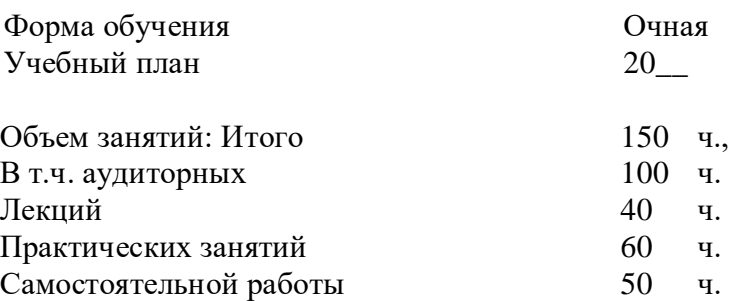

Дата разработки: «22» марта 2021г.

**УТВЕРЖДАЮ** Директор Пятигорского института (филиал) СКФУ \_\_\_\_\_\_\_\_\_\_\_\_\_ Т.А. Шебзухова  $\ll$  »  $20$  r.

# **Вопросы для собеседования**

по дисциплине Информатика

## Тема 1. **Информационное общество. Профессиональная информационная деятельность человека**

- 1. Что такое «Информационное общество»?
- 2. Эволюция общества использующего информационные технологии.

## Тема 3. **Информация, измерение информации. Представление информации**

- 1. Информация и ее характеристики.
- 2. Измерение информации. Единицы измерение информации.
- 3. Как перевести любую информацию в бинарный код?

#### Тема 4. **Основные информационные процессы и их реализация с помощью компьютеров: обработка, хранение, поиск и передача информации**

- 1. Информационные процессы что это?
- 2. Раскрыть характеристики передачи/хранения/обработки/поиска информации.

## Тема 6. **Техническое и программное обеспечение профессиональной деятельности специалиста**

- 1. Какие устройства могут быть использованы в повседневной рабочей деятельности специалиста вашей специальности?
- 2. Какое ПО может быть использовано в повседневной рабочей деятельности специалиста вашей специальности?

#### Тема 8. **Системы оптического распознавания информации.**

- 1. История появления систем оптического распознавания текста.
- 2. Устройства и ПО составляющие систему распознавания текста.
- 3. Производители копировальных и сканирующих аппаратов.
- 4. Программные пакеты систем оптического распознания текста и их назначение.

Тема 14. **Представления о технических и программных средствах телекоммуникационных технологий. Интернет-технологии, способы и скоростные характеристики подключения, провайдер**

- 1. Что такое ИКТ?
- 2. Программные и технические средства осуществления коммуникации.

## Тема 16. **Организация коллективной деятельности в глобальных и локальных компьютерных сетях.**

- 1. Сетевые ресурсы и их возможности.
- 2. Принципы работы в сети. Удаленное взаимодействие.
- 3. Программы сетевой коммуникации.

## **1. Критерии оценивания**

Оценка «отлично» выставляется студенту, если студентом использована правильная структура ответа, выводы опираются на факты, видно понимание ключевой проблемы, выделяются понятия, выявлено умение переходить от частного к общему, видна чёткая последовательность

Оценка «хорошо» выставляется студенту, если структура ответа не всегда удачна, предложения не совершенны лексически, упущены факты, ключевая проблема не совсем понята., встречаются ошибки в деталях или фактах, имеются логические неточности.

Оценка «удовлетворительно» выставляется студенту, если отсутствуют элементы ответа, Сбивчивое повествование, незаконченные предложения, упускаются важные факты, ошибки в выделении ключевой проблемы, частичное нарушение причинно- следственных связей.

Оценка «неудовлетворительно» выставляется студенту, если выявляется неумение сформулировать вводную часть и большинство важных фактов отсутствует, выводы не делаются, неумение выделить ключевую проблему, выявляется незнание фактов и деталей, не понимает причинно - следственных связей.

Составитель В.А. Чебоксаров (подпись)

#### **УТВЕРЖДАЮ**

Директор Пятигорского института (филиал) СКФУ \_\_\_\_\_\_\_\_\_\_\_\_\_ Т.А. Шебзухова  $\overline{\langle \langle \rangle \rangle}$   $\overline{\langle \langle \rangle \rangle}$   $\overline{\langle \rangle}$   $\overline{\langle \rangle}$   $\overline$ 

# **Фонд тестовых заданий**

## по дисциплине «Информатика»

# **Задания для проведения контрольной работы за 1 семестр ВАРИАНТ 1**

## **1. Первые ЭВМ были созданы...**

- 1) в 80-е годы 3) в 70-е годы
- 2) в 60-е годы 4) в 40-е годы

#### **2. Чему равен 1 Кбайт?**

- 1) 1000 бит 3) 1024 байт
- 2) 1000 байт 4) 1024 бит

## **3. Какое количество информации содержит один разряд шестнадцатеричного числа?**

- 1) 1 бит 3) 4 бита
- 2) 1 байт 4) 16 бит
	- **4. Как записывается десятичное число 7 в двоичной системе счисления?**
- 1) 111 3) 101
- 2) 110 4) 100

#### **5. Какое устройство обладает наибольшей скоростью обмена информацией?**

- 1) CD-ROM-дисковод
- 2) микросхемы оперативной памяти
- 3) дисковод для гибких дисков
- 4) жесткий диск

#### **6. В целях сохранения информации гибкие диски необходимо оберегать от...**

- 1) магнитных полей
- 2) загрязнения
- 3) холода
- 4) перепадов атмосферного давления

## 7. Системная дискета необходима для...

- 1) хранения важных файлов
- 2) систематизации файлов
- 3) первоначальной загрузки операционной системы
- 4) «лечения» компьютера от вирусов
	- 8. Информационной моделью организации учебного процесса в школе является...
- 1) правила поведения учащихся
- 2) список класса
- 3) перечень учебников
- 4) расписание уроков

## 9. Процессор выполняет команды, записанные:

- 1) на машинном языке (в двоичном коде)
	- 2) на алгоритмическом языке
	- 3) на естественном языке
	- 4) в виде блок-схемы

## 10. Алгоритм какого типа записан на алгоритмическом языке?

- 1) разветвляющийся 3) вспомогательный
- 2) линейный

4) циклический

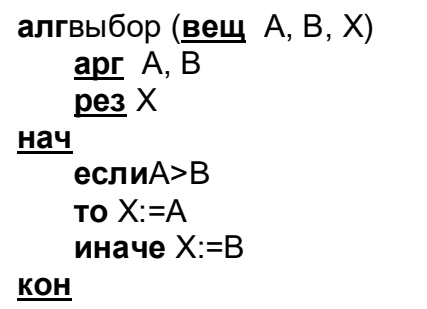

11. При заданных исходных данных (N=3) определите результат выполнения алгоритма вычисления факториала, изображенного в виде блок-схемы.

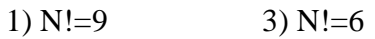

4)  $N!=12$  $2) N! = 3$ 

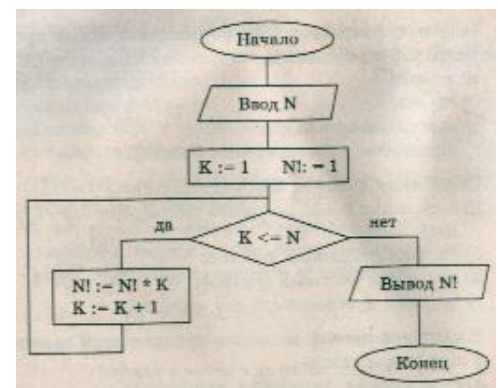

## 12. Каково будет значение переменной после выполнения операций присваивания:

$$
X := 5
$$
  

$$
X := X + 1
$$

- $1)5$  $3)6$
- $2)1$  $4)10$

## 13. В текстовом редакторе при задании параметров страницы устанавливаются...

- 1) поля, ориентация
- 2) отступ, интервал
- 3) гарнитура, размер, начертание
- 4) стиль, шаблон

## 14. Чтобы сохранить текстовый файл (документ) в определенном формате, необходимо задать...

- 1) размер шрифта 3) параметры абзаца
- 2) размеры страницы 4) тип файла

## 15. Примитивами в графическом редакторе называются...

- 1) карандаш, кисть, ластик
- 2) линия, круг, прямоугольник
- 3) выделение, копирование, вставка
- 4) наборы цветов (палитра)

## 16. Растровый графический файл содержит цветное изображение с палитрой из 256 цветов размером 10 х 10 точек. Каков информационный объем этого файла?

1) 800 байт 3) 400 бит

2) 8 Кбайт 4) 100 байт

## 17. 24-скоростной CD-ROM-дисковод...

- 1) имеет 24 различных скорости вращения диска
- 2) имеет в 24 раза меньшую скорость вращения диска, чем односкоростной CD-ROM
- 3) имеет в 24 раза большую скорость вращения диска, чем односкоростной
- 4) читает только специальные 24-скоростные CD-ROM-диски

#### 18. В электронных таблицах нельзя удалить...

1) имя ячейки 3) столбец

2) строку 4) содержимое ячейки

#### 19. Результатом вычислений в ячейке С1 будет:

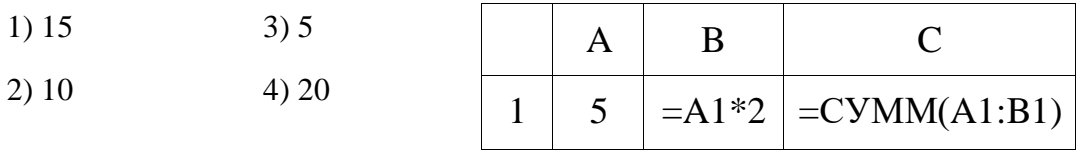

## 20. Тип поля (числовой, текстовый и др.) в базе данных определяется...

1) названием поля

- 2) типом данных
- 3) количеством строк

4) шириной поля

#### 21. Какую строку будет занимать: по убыванию в поле Населени

 $1)1$  $3) 2$ 

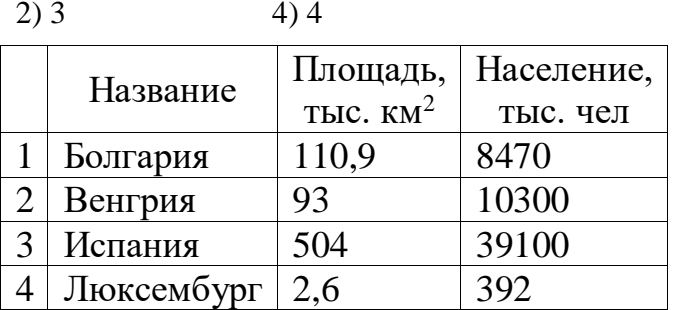

## **22. Максимальная скорость передачи информации по качественной коммутируемой телефонной линии может достигать...**

- 1) 1 Кбайт/с 3) 1 Мбит/с
- 2) 100 Кбит/с 4) 56,6 Кбит/с

#### **23. Задан адрес электронной почты в сети Интернет: user\_name@mtu-net.ru Каково имя владельца этого электронного адреса?**

1) ru 3) user\_name

 $2)$  mtu-net.ru  $4)$  mtu-net

#### **24. Браузеры (например, MicrosoftInternetExplorer) являются...**

- 1) средством просмотра web-страниц
- 2) антивирусными программами
- 3) трансляторами языка программирования
- 4) серверами Интернета

## **ВАРИАНТ 2**

- **1.** Развитие глобальных компьютерных сетей началось в …
- 1) в 60-ые годы. 3) в 90-ые годы
- 2) в 70-ые годы 4) в 80-ые годы

#### **2. Чему равен 1 Мбайт...**

- 1) 1024 Кбайт 3) 1 000 000 бит
- 2) 1 000 000 байт 4) 1024 байт

#### **3. Какое количество информации содержит один разряд двоичного числа?**

- 1) 1 байт 3) 1 бит
- 2) 3 бита 4) 4 бита

### **4. Как записывается десятичное число 4 в двоичной системе исчисления?**

- 1) 100 3) 111
- 2) 110 4) 101

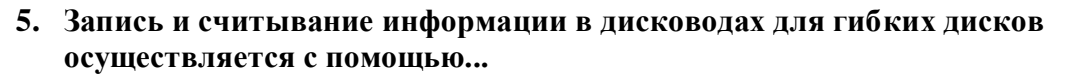

1) термоэлемента 3) магнитной головки

2) лазера 4) сенсорного датчика

#### 6. Какое действие не рекомендуется производить при включенном компьютере?

1) вставлять/вынимать дискету 3) отключать/подключать внешние устройства

2) перезагружать компьютер, нажимая на кнопку 4) перезагружать компьютер, нажимая на **RESET** клавиши CTRL-ALT-DEL

7. Задан полный путь к файлу C:\DOC\PROBA.TXT. Каково полное имя файла?

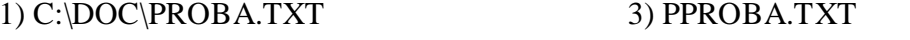

- 2) DOC\PROBA.TXT  $4) TXT$ 
	- 8. Предметной моделью является...
- 1) диаграмма
- 2) карта

4) анатомический муляж

3) чертеж

9. Какой из объектов может являться исполнителем алгоритмов?

- 1) ножницы 3) книга
- $2)$  карта 4) принтер

#### 10. Алгоритм, какого типа записан на алгоритмическом языке?

- 1) разветвляющийся 3) вспомогательный
- 2) циклический 4) линейный

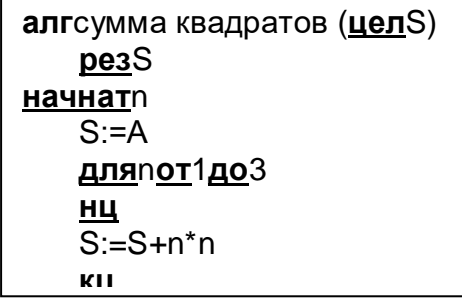

11. Какова траектория исполнителя Черепашка после выполнения последовательности команд: вперед (1 см) направо (90<sup>0</sup>) вперед (1 см) направо  $(90^0)$  вперед (1 см) направо (90<sup>0</sup>) вперед (1 см) направо (90<sup>0</sup>)

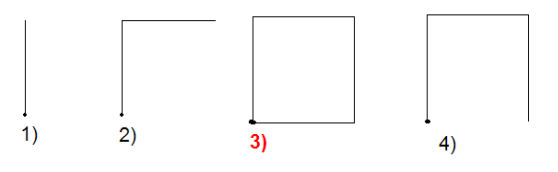

12. Каково будет значение переменной Х после выполнения операций присваивания:  $A := 5$ 

 $B := 10$  $X := A + B$ 

 $1) 5$  $3)20$ 

 $2)10$  $4)15$ 

## 13. В текстовом редакторе выполнение операции Копирование становится возможным после:

1) установки курсора в определенное положение

- 2) выделения фрагмента текста
- 3) распечатки файла
- 4) сохранения файла

## 14. В процессе преобразования текстового файла из кодировки MS-DOS в кодировку Windows изменяется...

- 1) двоичная кодировка символов
- 2) параметры форматирования абзаца
- 3) размер шрифта
- 4) параметры страницы

#### 15. К основным операциям, возможным в графическом редакторе, относятся...

- 1) выделение, копирование, вставка
- 2) карандаш, кисть, ластик
- 3) линия, круг, прямоугольник
- 4) наборы цветов (палитра)

## 16. Минимальным объектом, используемым в векторном графическом редакторе, является...

- 1) точка экрана (пиксель)
- 2) знакоместо (символ)
- 3) палитра цветов
- 4) объект (прямоугольник, круг и т.д.)

## 17. В целях сохранения информации CD-ROM необходимо оберегать от...

- 1) загрязнения
- 2) холода
- 3) магнитных полей
- 4) перепадов атмосферного давления

## 18. Основным элементом электронных таблиц является...

3) столбец

4) ячейка

1) таблица

#### **19. Результатом вычислений в ячейке С1 будет:**

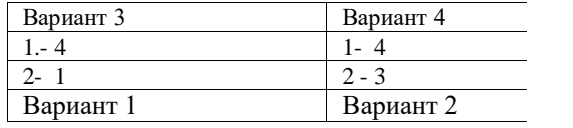

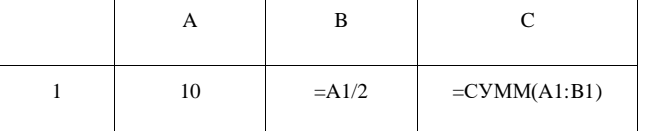

#### **20. Сколько в предъявленной базе данных записей?**

 $\overline{a}$ 

1)  $3 \t3) 4$ 

 $2) 2 4) 5$ 

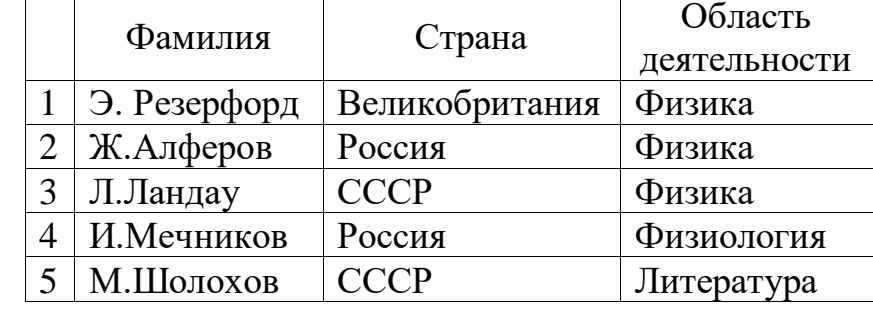

## **21. Какие записи будут найдены после проведения поиска в текстовом поле**  Страна **с условием** содержит Россия**?**

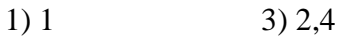

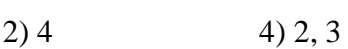

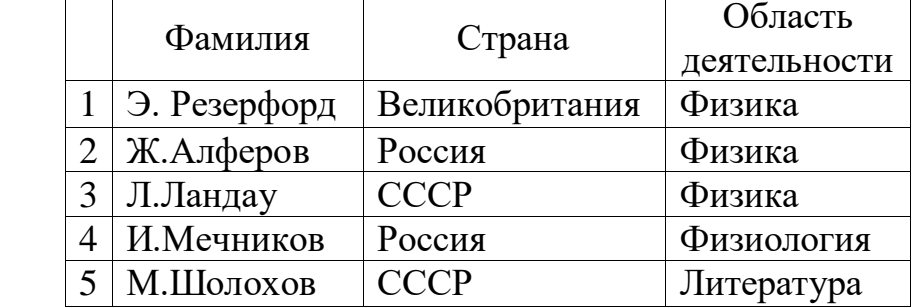

## **22. Максимальная скорость передачи информации в компьютерной локальной сети может достигать...**

1) 56,6 Кбита/с 3) 100 Кбит/с

2) 100 Мбит/с 4) 100 Кбайт/с

#### **23. Задан адрес электронной почты в сети Интернет: user\_name@mtu-net.ru Каково имя компьютера, на котором хранится почта?**

1) ru 3) mtu-net.ru

2) user\_name@mtu-net.ru 4) user\_name

### **24. Гиперссылки на web-странице могут обеспечить переход...**

1) на любую web-страницу данного сервера

- 2) на любую web-страницу в пределах данного домена
- 3) на любую web-страницу любого сервера Интернета
- 4) в пределах данной web-страницы

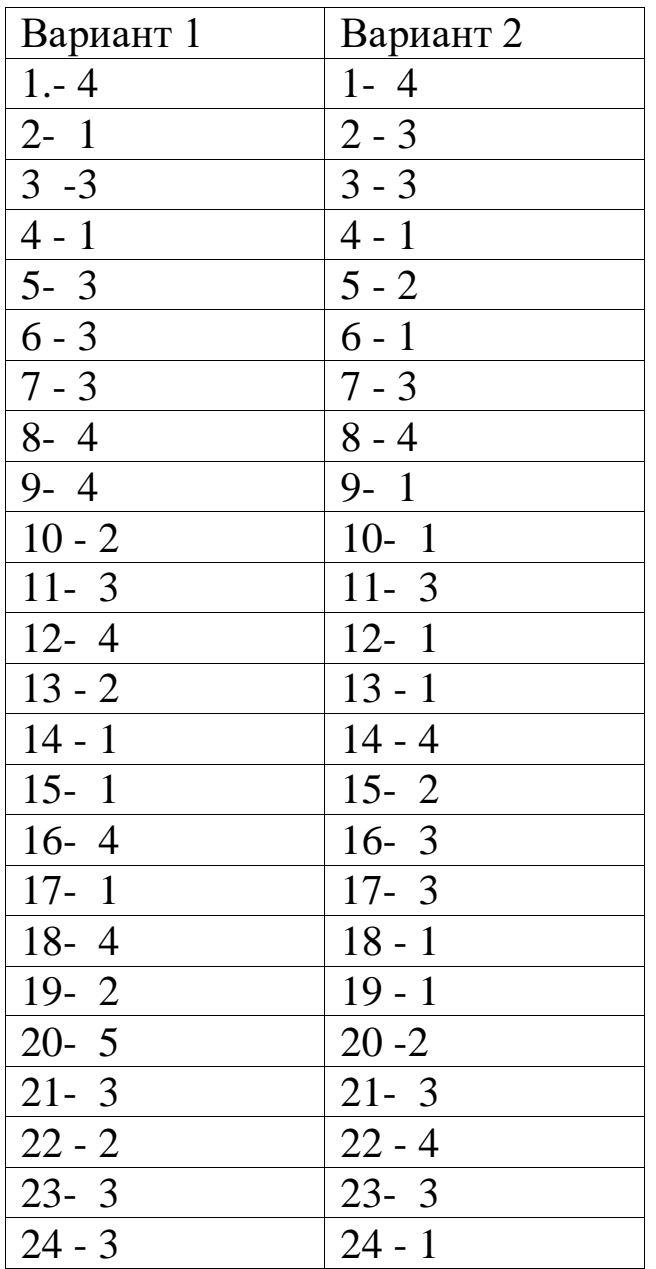

## **1. Критерии оценивания:**

При проведении тестовых работ по предмету критерии оценок следующие:

**«5» -** 90 – 100 % правильных ответов;

**«4» -** 75 – 89 % правильных ответов;

**«3» -** 50 – 74 % правильных ответов;

**«2»-** менее 50 % правильных ответов.

Составитель \_\_\_\_\_\_\_\_\_\_\_\_\_\_\_\_\_\_\_\_\_\_\_\_ В.А. Чебоксаров

**Ответы**

(подпись)

## **Тесты для проверки остаточных знаний Вариант 1**

**1. На изображении «Адресная строка» находится под номером:**

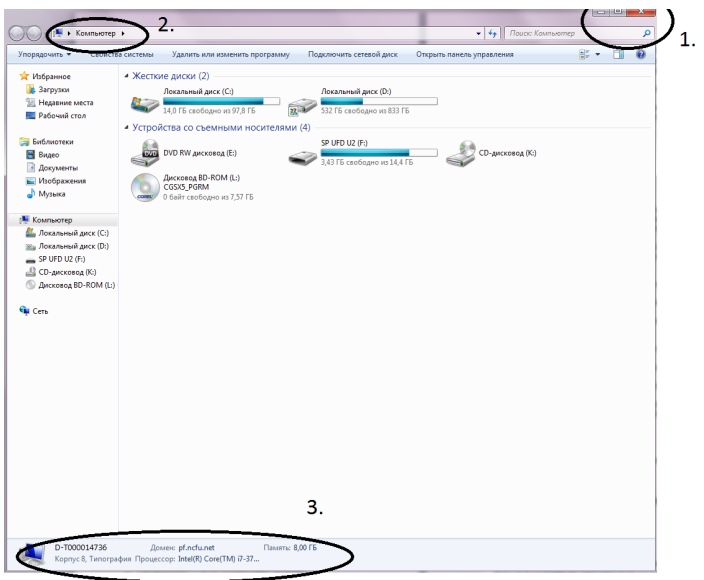

- 1) a)1;
- 2) 2;
- 3) 3;

## **2.Термин "информатизация общества" обозначает:**

- 1. целенаправленное и эффективное использования информации во всех областях человеческой деятельности, достигаемое за счет массового применения современных информационных и коммуникационных технологий;
- 2. увеличение количества избыточной информации, циркулирующей в обществе;
- 3. массовое использование компьютеров в жизни общества;
- 4. введение изучения информатики во все учебные заведения страны.

## **3.Причиной перевода информационных ресурсов человечества на электронные носители является:**

- 1. необоснованная политика правительств наиболее развитых стран;
- 2. объективная потребность в увеличении скорости обработки информации, рост стоимости бумаги вследствие экологического кризиса;
- 3. погоня за сверхприбылями организаций, осуществляющих свою деятельность в сфере информационных технологий;
- 4. политика производителей компьютеров с целью подавления конкурентов.

#### **4.Термин "развитие информационных процессов" означает:**

- 1. уменьшение конфликта между ограниченными возможностями человека по восприятию и переработке информации и объемом информации, циркулирующей в социуме;
- 2. увеличение влияния средств массовой информации на деятельность человека;
- 3. увеличение информационных ресурсов страны;
- 4. увеличение доли информационной деятельности в общем объеме различных видов деятельности человека.

#### **5. Современную организацию ЭВМ предложил:**

- 1. Джон фон Нейман;
- 2. Джордж Буль;
- 3. Н.И.Вавилов:
- 4. Норберт Винер.

## 6. Назначение процессора в персональном компьютере:

- 1. обрабатывать одну программу в данный момент времени;
- 2. управлять ходом вычислительного процесса и выполнять арифметические и логические действия;
- 3. осуществлять подключение периферийных устройств к магистрали;
- 4. руководить работой вычислительной машины с помощью электрических импульсов.

## 7. Адаптер - это:

- 1. программа, необходимая для подключения к компьютеру устройств ввода-вывода;
- 2. специальный блок, через который осуществляется подключение периферийного устройства к магистрали;
- 3. программа, переводящая языки программирования в машинные коды;
- 4. кабель, состоящий из множества проводов

## 8. Постоянное запоминающее устройство (ПЗУ) - это память, в которой:

- 1. хранится исполняемая в данный момент времени программа и данные, с которыми она непосредственно работает;
- 2. хранится информация, присутствие, которой постоянно необходимо в компьютере.
- 3. хранится информация, независимо от того работает компьютер или нет;
- 4. хранятся программы, предназначенные для обеспечения диалога пользователя с ЭВМ.

## 9. МОДЕМ - это устройство:

- 1. для хранения информации;
- 2. для обработки информации в данный момент времени;
- 3. для передачи информации по телефонным каналам связи;
- 4. для вывода информации на печать.

## 10. Периферийные устройства выполняют функцию.....

- 1. хранение информации;
- 2. обработку информации;
- 3. ввод и выдачу информации;
- 4. управление работой ЭВМ по заданной программе.

## 11. Во время исполнения прикладная программа хранится...

- 1. в видеопамяти
- 2. в процессоре
- 3. в оперативной памяти
- 4. на жестком диске

## 12. Операционные системы представляют собой программные продукты, входящие в  $coc<sub>T</sub>$ ab...

- 1. прикладного программного обеспечения
- 2. системного программного обеспечения
- 3. системы управления базами данных
- 4. систем программирования

## 13. Имя раскрытого объекта в ОС Windows отображает...

- 1. Строка меню.
- 2. Панель инструментов.
- 3. Строка заголовка.
- 4. Адресная строка.

## **14. Задан полный путь к файлу C:\DOC\PROBA.BMP. Укажите расширение файла, определяющее его тип.**

- 1. PROBA.BMP
- 2. BMP
- 3. DOC\PROBA.BMP
- 4. C:\DOC\PROBA.BMP

#### **15. Информационные технологии это:**

1. Сведения о ком-то или о чем-то, передаваемые в форме знаков или сигналов;

2. технологии накопления, обработки и передачи информации с использованием определенных (технических) средств;

3. процессы передачи, накопления и переработки информации в общении людей, в живых организмах, технических устройствах и жизни общества;

4. система для работы с программами, файлами и оглавлениями данных на ЭВМ.

#### **Вариант 2**

#### **1.Строка состояния на изображении это:**

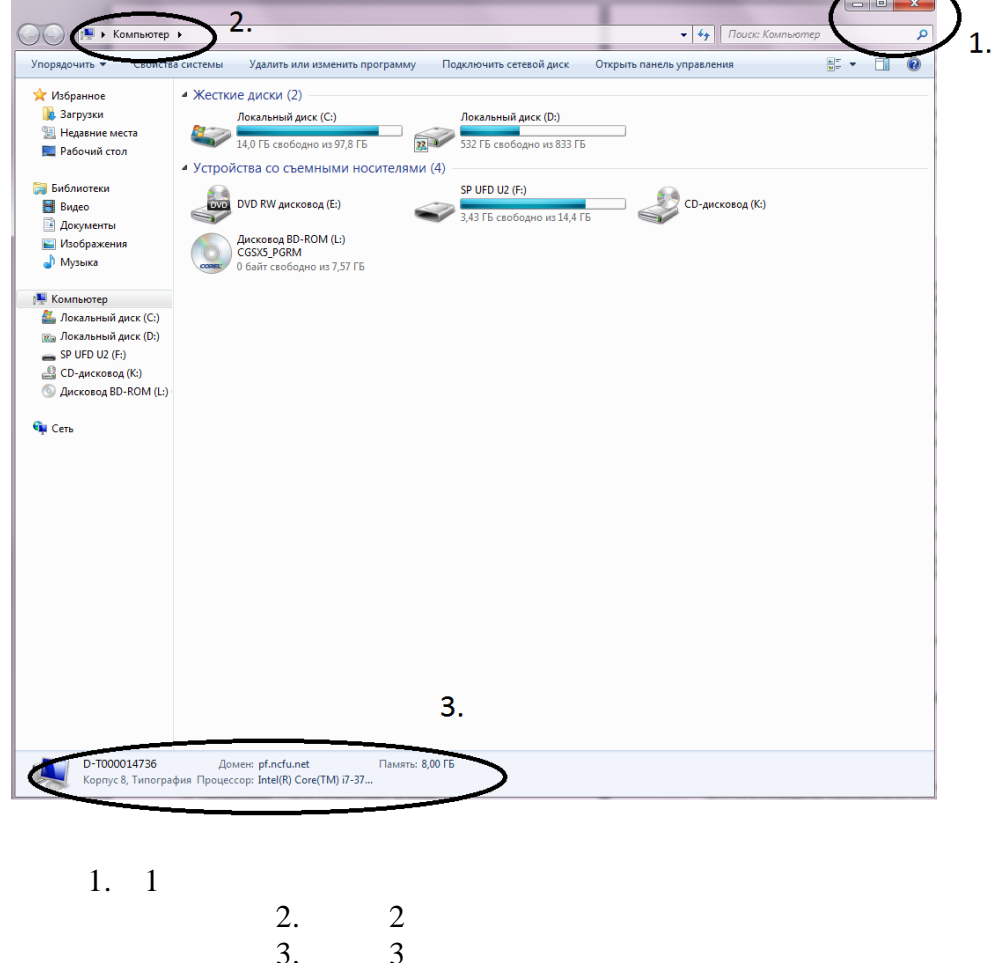

#### **2. Программой-архиватором называют**

1. программу для уменьшения информационного объема (сжатия) файлов

- 2. программу резервного копирования файлов
- 3. интерпретатор
- 4. транслятор

## 3. В текстовом редакторе MS Word основными параметрами при задании параметров абзаца являются:

- 1. поля, ориентация
- 2. гарнитура, размер, начертание
- 3. выравнивание, отступ, интервал
- 4. шрифт, выравнивание

## 4. Выберите верную запись формулы для электронной таблицы:

- 1.  $C3+4*D4$
- 2.  $C3 = C1 + 2*C2$
- 3.  $A5B5+23$
- 4.  $= A2*A3- A4$

## 5. В MicrosoftAccess таблицы можно создать:

- 1. В режиме конструктора, при помощи мастера, путем введения данных
- 2. В режиме проектировщика, мастера, планировщика
- 3. В режиме планировщика, конструктора, проектировщика
- 4. В режиме мастера таблиц, мастера форм, планировщика заданий

### 6. Основным, обязательным объектом файла базы данных, в котором хранится информация в виде однотипных записей является:

- 1. Таблица
- 2. Запросы
- 3. Формы и отчеты
- 4. Макросы

#### 7. Запросы MS Access предназначены:

- 1. для хранения данных базы;
- 2. для отбора и обработки данных базы;
- 3. для ввода данных базы и их просмотра;
- 4. для автоматического выполнения группы команд.

#### 8. Сети, объединяющие компьютеры в пределах одного помещения называются

- $\ddotsc$ 
	- 1. Локальные
	- 2. Компьютерные.
	- 3. Региональные.
	- 4. Глобальные.

## 9. Провайдер - это...

- 1. Единица информации, передаваемая межсетевым протоколом
- 2. Имя пользователя
- 3. Коммерческая служба, обеспечивающая своим клиентам доступ в Internet
- 4. Системный администратор

## 10. Программы для просмотра Web - страниц называют:

- 1. Утилитами
- 2. Редакторами HTML
- 3. Браузерами
- 4. Системами проектирования

#### 11. Адрес страницы в Internet начинается с...

- 1. http://
- 2. mail://
- 3. http://mail
- 4. html://
- 12. Задан адрес электронной почты в сети Интернет: user name@mtu-net.ru Укажите имя владельца этого электронного адреса....
	- $1.a.ru$ 
		- 2.user
		- 3. mtu-net.ru
		- 4.user\_name

#### 13. Скорость работы компьютера зависит от:

- 1. Тактовой частоты обработки информации в процессоре;
- 2. Наличия или отсутствия подключенного принтера;
- 3. Объема внешнего запоминающего устройства;
- 4. Частоты нажатия клавиш

## 14. Информатика - это наука о

- 1. расположении информации на технических носителях;
- 2. информации, ее хранении и сортировке данных;
- 3. информации, ее свойствах, способах представления,

методах сбора, обработки, хранения и передачи;

4. применении компьютера в учебном процессе.

## 15.Объединение компьютерных сетей с собственным уникальным именем называют:

- 1. Сайт
- $2.$ Трафик
- $\mathcal{R}$ Ломен
- $\overline{4}$ . Локальная сеть

## Вариант 3

#### 1. Протокол компьютерной сети - это:

- 1. линия связи, пространство для распространения сигналов, аппаратура передачи данных
- 2. программа, позволяющая преобразовывать информацию в коды ASCII
- 3. количество передаваемых байтов в минуту
- 4. набор правил, обусловливающий порядок обмена информацией в сети.

#### 2. Массовое производство персональных компьютеров началось...

- 1) в 40-е голы 3) в 80-е голы
- 2) в 50-е голы 4) в 90-е голы

#### 3. Наименьшая единица измерения количества информации

- 1) 1 бод 3) 1 байт
- 2) 1 бит 4)1 Кбайт

#### 4. Производительность работы компьютера (быстрота выполнения операций) зависит от...

1) размера экрана дисплея

2) частоты процессора

- 3) напряжения питания
- 4) быстроты, нажатия на клавиши

## 5. Файл — это...

- 1) единица измерения информации
- 2) программа в оперативной памяти
- 3) текст, распечатанный на принтере
- 4) программа или данные на диске

#### 6. Минимальным объектом, используемым в текстовом редакторе, является...

1) слово

- 2) точка экрана (пиксель)
- 3) абзац
- 4) символ (знакоместо)

#### 7. Инструментами в графическом редакторе являются...

- 1) линия, круг, прямоугольник
- 2) выделение, копирование, вставка
- 3) карандаш, кисть, ластик
- 4) наборы цветов (палитры)

## 8. В электронных таблицах выделена группа ячеек А1:ВЗ. Сколько ячеек входит в эту группу?

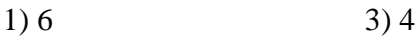

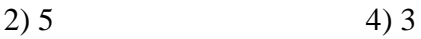

#### 9. Какой из способов подключения к Интернету обеспечивает наибольшие возможности для доступа к информационным ресурсам...

- 1) удаленный доступ по коммутируемому телефонному каналу
- 2) постоянное соединение по оптоволоконному каналу
- 3) постоянное соединение по выделенному телефонному каналу
- 4) терминальное соединение по коммутируемому телефонному каналу

#### 10. Гипертекст — это...

1) очень большой текст

2) структурированный текст, в котором могут осуществляться переходы по выделенным меткам

- 3) текст, набранный на компьютере
- 4) текст, в котором используется шрифт большого размера

## 11. Общим свойством машины Бэббиджа, современного компьютера и человеческого мозга является способность обрабатывать...

- 1) числовую информацию
- 2) текстовую информацию
- 3) звуковую информацию
- 4) графическую информацию

## 12. Чему равен 1 байт?.

- 1) 10 бит  $3)86$ ит
- 2) 10 Кбайт 4) 1 бод

## **13. При выключении компьютера вся информация стирается...**

- 1) на гибком диске
- 2) на CD-ROM-диске
- 3) на жестком диске
- 4) в оперативной памяти

## **14. Файловую систему обычно изображают в виде дерева, где «ветки» — это каталоги (папки), а «листья» — это файлы (документы). Что может располагаться непосредственно в корневом каталоге, т.е. на «стволе» дерева?**

- 1) каталоги и файлы
- 2) только каталоги
- 3) только файлы
- 4) ничего

## **15. В процессе редактирования текста изменяется...**

- 1) размер шрифта
- 2) параметры абзаца
- 3) последовательность символов, слов, абзацев
- 4) параметры страницы.

## **Вариант 4**

## **1.Палитрами в графическом редакторе являются...**

- 1) линия, круг, прямоугольник
- 2) выделение, копирование, вставка
- 3) карандаш, кисть, ластик
- 4) наборы цветов

## **2.В электронных таблицах выделена группа ячеек А1:С2. Сколько ячеек входит в эту группу?**

- 1) 6 3) 4
- $2) 5$  4) 3

#### **3. Электронная почта (e-mail) позволяет передавать...**

- 1) только сообщения
- 2) только файлы
- 3) сообщения и приложенные файлы
- 4) видеоизображение

## **4.HTML (Hyper Text Markup Language) является...**

- 1) сервером Интернета
- 2) средством создания web-страниц
- 3) транслятором языка программирования
- 4) средством просмотра web-страниц

## **5. Первые ЭВМ были созданы...**

1) в 40-е годы 3) в 70-е годы

2) в 60-е годы 4) в 80-е годы

## **6. Чему равен 1 Кбайт?**

1) 1000 бит 3) 1024 бит

2) 1000 байт 4) 1024 байт

## **7. Какое устройство обладает наибольшей скоростью обмена информацией?**

- 1) CD-ROM-дисковод
- 2) жесткий диск
- 3) дисковод для гибких дисков
- 4) микросхемы оперативной памяти

## **8. В целях сохранения информации жесткие диски необходимо оберегать от...**

- 1) холода
- 2) загрязнения
- 3) магнитных полей
- 4) перепадов атмосферного давления

## **9. Системный диск (флешка) необходим для...**

- 1) первоначальной загрузки операционной системы
- 2) систематизации файлов
- 3) хранения важных файлов
- 4) «лечения» компьютера от вирусов

## **10. Информационной моделью организации учебного процесса в колледже является...**

- 1) правила поведения учащихся
- 2) список класса
- 3) расписание уроков
- 4) перечень учебников

#### **11. Процессор выполняет команды, записанные:**

- 1) на алгоритмическом языке
- 2) на машинном языке (в двоичном коде)
- 3) на естественном языке
- 4) в виде блок-схемы

#### **12. В текстовом редакторе при задании параметров страницы устанавливаются...**

- 1) гарнитура, размер, начертание
- 2) отступ, интервал
- 3) поля, ориентация
- 4) стиль, шаблон

#### **13. Чтобы сохранить текстовый файл (документ) в определенном формате, необходимо задать**...

- 1) размер шрифта 3) параметры абзаца
- 2) тип файла (4) размеры страницы

## **14. Примитивами в графическом редакторе называются...**

- 1) линия, круг, прямоугольник
- 2) карандаш, кисть, ластик
- 3) выделение, копирование, вставка
- 4) наборы цветов (палитра)

#### **15. Тип поля (числовой, текстовый и др.) в базе данных определяется...**

- 1) названием поля
- 2) шириной поля
- 3) количеством строк
- 4) типом данных

## **Вариант 5**

#### **1.Под номером «1» на изображении расположены:**

1)кнопки управления окном; 2) панель инструментов; 3)угол окна, предназначенный для изменения размера окна

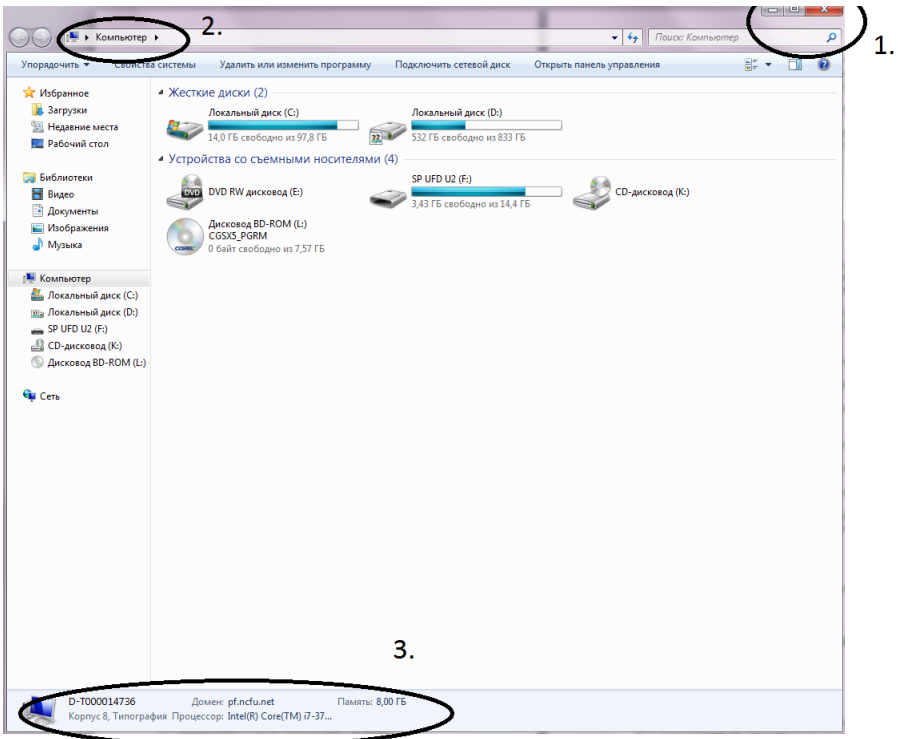

#### **2.Чему равен 1 Мбайт...**

- 1) 1 000 000 бит 3) 1024 Кбайт
- 2) 1 000 000 байт 4) 1024 байт

## **3.Задан полный путь к файлу C:\DOC\PROBA.TXT. Каково полное имя файла?**

1) C:\DOC\PROBA.TXT 3) DOC\PROBA.TXT

2) PPROBA.TXT 4) TXT

#### **4.Какой из объектов может являться исполнителем алгоритмов?**

- 1) ножницы 3) принтер
- 2) карта и 4) книга

## 5. Алгоритм, какого типа записан на алгоритмическом языке?

3) вспомогательный 1) циклический

2) разветвляющийся 4) линейный

#### 6.В текстовом редакторе выполнение операции Копирование становится возможным после:

1) установки курсора в определенное положение

- 2) сохранения файла
- 3) распечатки файла
- 4) выделения фрагмента текста

## 7. К основным операциям, возможным в графическом редакторе, относятся...

- 1) линия, круг, прямоугольник
- 2) карандаш, кисть, ластик
- 3) выделение, копирование, вставка
- 4) наборы цветов (палитра)

#### 8. Минимальным объектом, используемым в векторном графическом редакторе, является...

- 1) точка экрана (пиксель)
- 2) объект (прямоугольник, круг и т.д.)
- 3) палитра цветов
- 4) знакоместо (символ)

#### 9. Основным элементом электронных таблиц является...

- 1) ячейка 3) столбец
- 2) строка 4) таблица

#### 10. Задан адрес электронной почты в сети Интернет: user name $@$ mtu-net.ru Каково имя владельца этого электронного адреса?

- $1)$  ru 3) user\_name
- 2) mtu-net.ru 4) mtu-net

## 11. Браузеры (например, MicrosoftInternetExplorer) являются...

- 1) серверами Интернета
- 2) антивирусными программами
- 3) трансляторами языка программирования
- 4) средством просмотра web-страниц

#### 12. В текстовом редакторе основными параметрами при задании шрифта являются:

- 1) гарнитура, размер, начертание
- 2) отступ, интервал
- 3) поля, ориентация
- 4) стиль, шаблон

## 13. В процессе форматирования текста изменяется ...

- 1) размер шрифта 3) последовательность символов, слов, абзацев
- 2) параметры абзаца 4) параметры страницы

## **14. Растровый графический редактор предназначен для ....**

- 1) создания чертежей
- 2) построения графиков
- 3) построения диаграмм
- 4) создания и редактирования рисунков

## **15. Группа символов ###### в ячейке MS Excel означает:**

- 1. Выбранная ширина ячейки, не позволяет разместить в ней результаты вычислений
- 2. В ячейку введена недопустимая информация
- 3. Произошла ошибка вычисления по формуле
- 4. Выполненные действия привели к неправильной работе компьютера

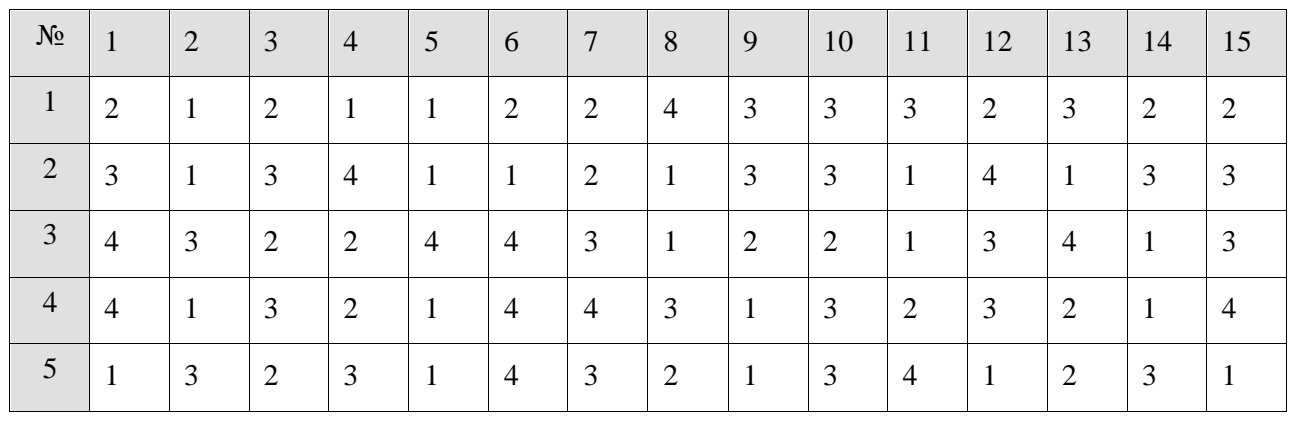

#### **Эталон ответов по ПД 02 Информатика**

Критерии оценки представленных тестовых заданий:

 $\langle 5 \rangle$  - 90 – 100% правильных ответов;

«4» - 70 – 89% правильных ответов;

 $\langle 3 \rangle$  - 50 – 69% правильных ответов;

«2» - менее 50% правильных ответов.

Критерии оценки представленных тестовых заданий:

 $\langle 5 \rangle$  - 14 – 15- правильных ответов;

«4» - 11--13 правильных ответов;

«3» - 8--10 правильных ответов;

«2» - менее 8 правильных ответов.

(подпись)

Составитель \_\_\_\_\_\_\_\_\_\_\_\_\_\_\_\_\_\_\_\_\_\_\_\_ В.А. Чебоксаров

#### **УТВЕРЖДАЮ**

Директор Пятигорского института (филиал) СКФУ \_\_\_\_\_\_\_\_\_\_\_\_\_ Т.А. Шебзухова  $\overline{\langle \langle \rangle \rangle}$   $\overline{\langle \rangle \langle \rangle}$   $\overline{\langle \rangle}$   $\overline{\langle \rangle}$   $\overline$ 

# **Комплект заданий для контрольной работы**

по дисциплине Информатика (наименование дисциплины)

#### **Контрольный срез № 1 за 1 семестр**

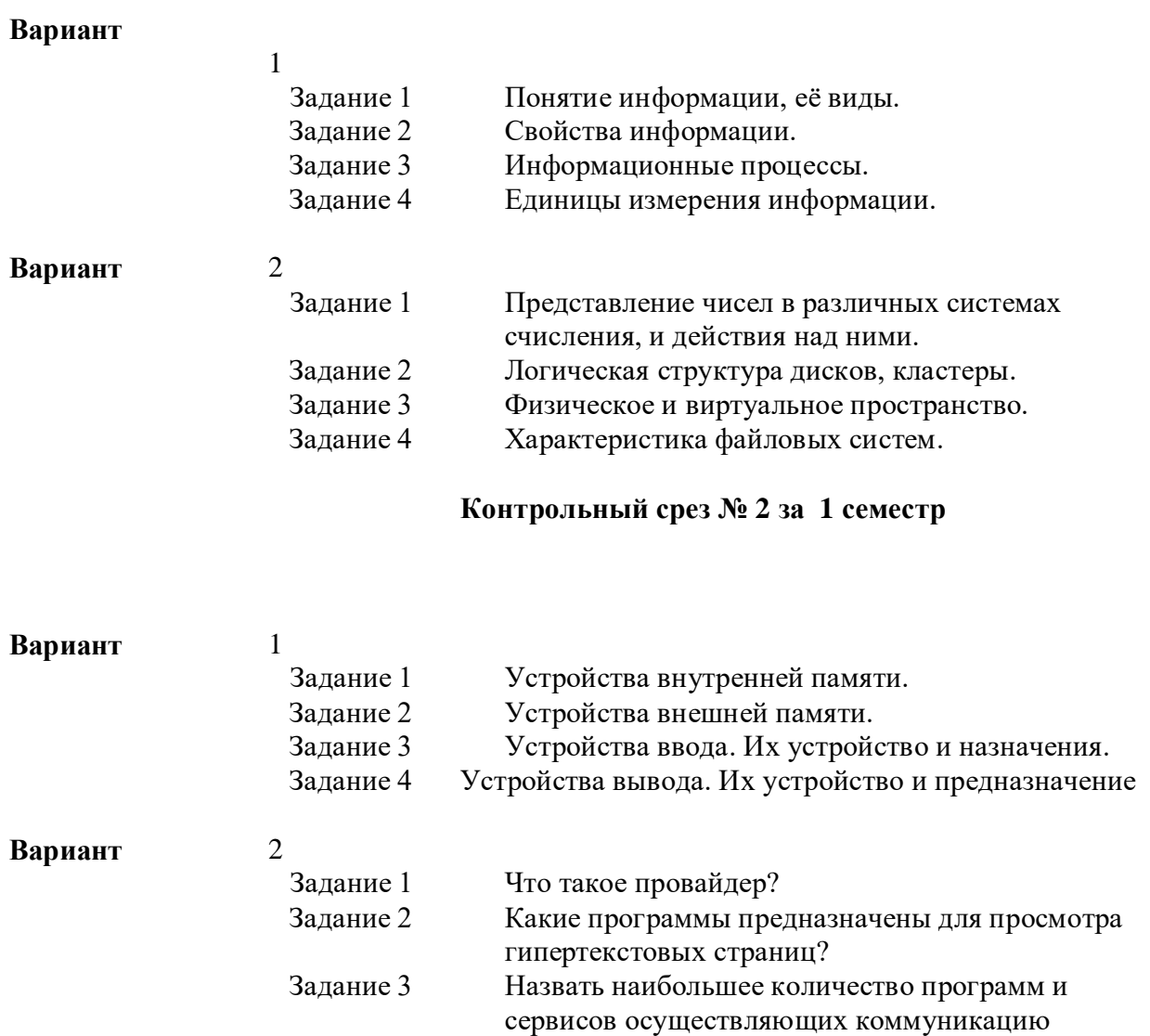

онлайн. Задание 4 Необходимые компоненты онлайн конференции. **Контрольный срез № 1 за 2 семестр**

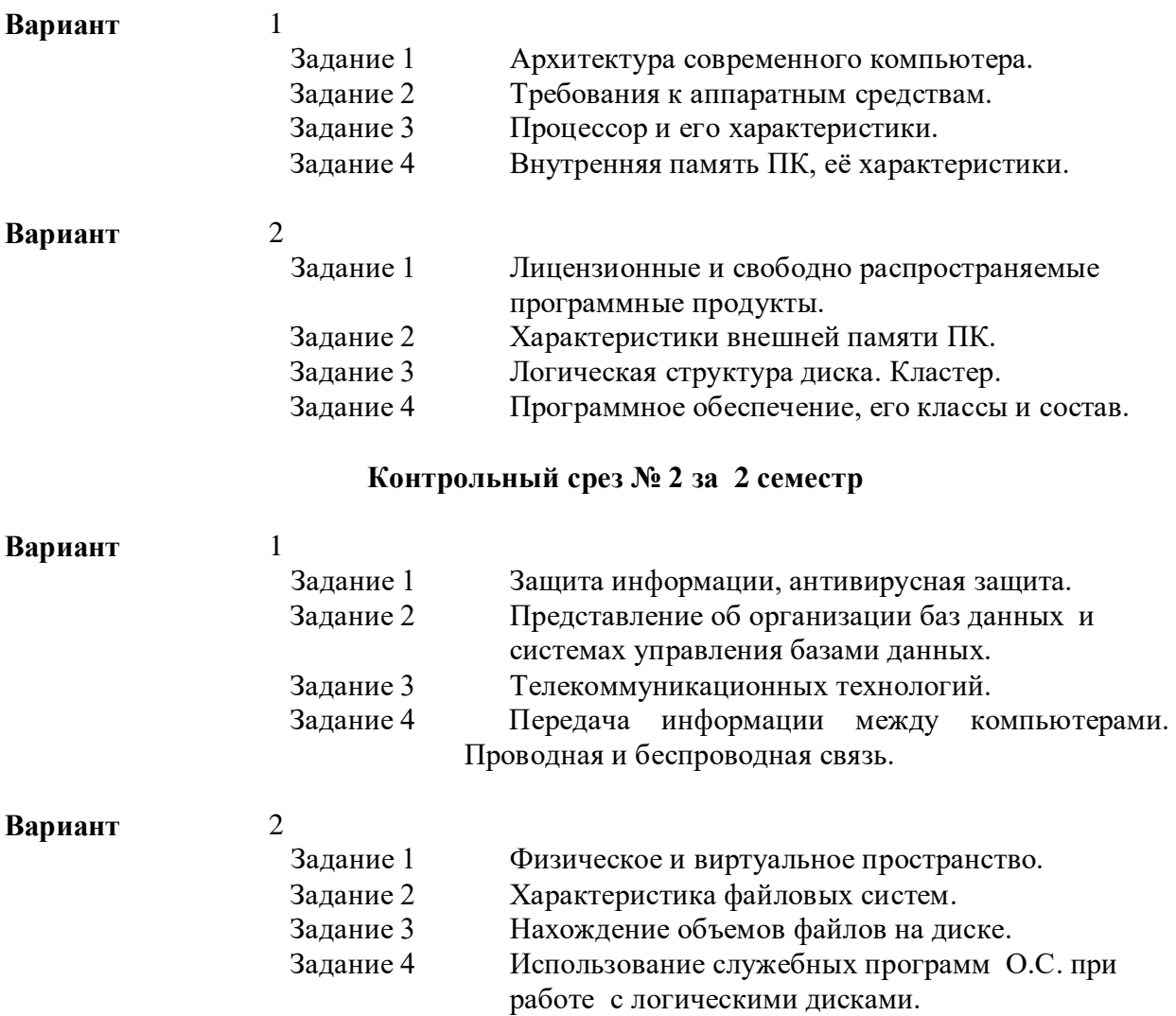

#### **1. Критерии оценивания**

Оценка «отлично» выставляется студенту, если студентом использована правильная структура ответа, выводы опираются на факты, видно понимание ключевой проблемы, выделяются понятия, выявлено умение переходить от частного к общему, видна чёткая последовательность

Оценка «хорошо» выставляется студенту, если структура ответа не всегда удачна, предложения не совершенны лексически, упущены факты, ключевая проблема не совсем понята., встречаются ошибки в деталях или фактах, имеются логические неточности.

Оценка «удовлетворительно» выставляется студенту, если отсутствуют элементы ответа, Сбивчивое повествование, незаконченные предложения, упускаются важные факты, ошибки в выделении ключевой проблемы, частичное нарушение причинно- следственных связей.

Оценка «неудовлетворительно» выставляется студенту, если выявляется неумение сформулировать вводную часть и большинство важных фактов отсутствует, выводы не делаются, неумение выделить ключевую проблему, выявляется незнание фактов и деталей, не понимает причинно - следственных связей.

Составитель \_\_\_\_\_\_\_\_\_\_\_\_\_\_\_\_\_\_\_\_\_\_\_\_ В.А.Чебоксаров (подпись)

#### **УТВЕРЖДАЮ** Директор Пятигорского института (филиал) СКФУ \_\_\_\_\_\_\_\_\_\_\_\_\_ Т.А. Шебзухова  $\stackrel{\text{(c)}}{=}$   $\stackrel{\text{(d)}}{=}$   $\stackrel{\text{(e)}}{=}$   $\stackrel{\text{(f)}}{=}$   $\stackrel{\text{(g)}}{=}$   $\stackrel{\text{(g)}}{=}$   $\stackrel{\text{(h)}}{=}$   $\stackrel{\text{(i)}}{=}$   $\stackrel{\text{(j)}}{=}$   $\stackrel{\text{(j)}}{=}$   $\stackrel{\text{(j)}}{=}$   $\stackrel{\text{(j)}}{=}$   $\stackrel{\text{(j)}}{=}$   $\stackrel{\text{(j)}}{=}$   $\stackrel{\text{(j)}}{=}$   $\stackrel{\text{(j)}}{=}$   $\stackrel{\text{(j)}}{=}$

# **Темы рефератов**

по дисциплине Информатика (наименование дисциплины)

## **Тема 2**

## **Понятие информационные технологии.**

1.Информационные системы и их типы.

2.История становления информатики.

3.Информатика, вычислительная техника и кибернетика.

4. Возможность развития информационных систем и технологий.

5. Информационные технологии и их влияние на общество.

**Тема 5**

#### **Передача информации между компьютерами. Проводная и беспроводная связь.**

- 1. Локальные и глобальные сети виды и особенности.
- 2. Появление первых сетей.
- 3. Сетевые протоколы.
- 4. Сетевые устройства.
- 5. Сетевые ресурсы и их использование.

#### **Тема 10**

#### **Понятие об информационных системах и автоматизации информационных процессов**

- 1. Настольные издательские системы и их возможности.
- 2. Организация баз данных и работа с ними.
- 3. Графические редакторы и их возможности.
- 4. Графические программные среды.
- 5. Бесплатное и платное ПО. Недостатки и преимущества.

## **Тема 12**

#### **Создание сайта**

- 1. Web-дизайн.
- 2. Языки программирования и текстовой разметки, используемые в создании сайта.
- 3. Преимущества и недостатки использования Flash-технологий.
- 4. Использование программных скриптов в создании сайта.
- 5. Сетевой маркетинг и web-дизайн.

#### **Тема 15**

#### **Интернет как единая система ресурсов.**

1.Системы сетевых протоколов.

2.История создания сети Интернет.

- 3. Система Облачного хранения данных. Ее преимущества.
- 4. Сетевые диски и удаленное хранение данных.
- 5. Взаимодействие сегментов сетей с различными параметрами.

#### Критерии оценивания

Оценка «отлично» выставляется студенту, если студентом использована правильная структура ответа, выводы опираются на факты, видно понимание ключевой проблемы, выделяются понятия, выявлено умение переходить от частного к общему, видна чёткая последовательность

Оценка «хорошо» выставляется студенту, если структура ответа не всегда удачна, предложения не совершенны лексически, упущены факты, ключевая проблема не совсем понята., встречаются ошибки в деталях или фактах, имеются логические неточности.

Оценка «удовлетворительно» выставляется студенту, если отсутствуют элементы ответа, Сбивчивое повествование, незаконченные предложения, упускаются важные факты, ошибки в выделении ключевой проблемы, частичное нарушение причинно- следственных связей.

Оценка «неудовлетворительно» выставляется студенту, если выявляется неумение сформулировать вводную часть и большинство важных фактов отсутствует, выводы не делаются, неумение выделить ключевую проблему, выявляется незнание фактов и деталей, не понимает причинно - следственных связей.

Составитель В.А. Чебоксаров  $(no$ лись

**УТВЕРЖДАЮ** Директор Пятигорского института (филиал) СКФУ \_\_\_\_\_\_\_\_\_\_\_\_\_ Т.А. Шебзухова  $\stackrel{\text{(c)}}{=}$   $\stackrel{\text{(d)}}{=}$   $\stackrel{\text{(e)}}{=}$   $\stackrel{\text{(f)}}{=}$   $\stackrel{\text{(g)}}{=}$   $\stackrel{\text{(g)}}{=}$   $\stackrel{\text{(h)}}{=}$   $\stackrel{\text{(i)}}{=}$   $\stackrel{\text{(j)}}{=}$   $\stackrel{\text{(j)}}{=}$   $\stackrel{\text{(j)}}{=}$   $\stackrel{\text{(j)}}{=}$   $\stackrel{\text{(j)}}{=}$   $\stackrel{\text{(j)}}{=}$   $\stackrel{\text{(j)}}{=}$   $\stackrel{\text{(j)}}{=}$   $\stackrel{\text{(j)}}{=}$ 

## **Темы индивидуальных проектов**

по дисциплине Информатика

- 1. Информационная деятельность человека
- 2. Роль информационных технологий в социальной сфере.
- 3. Влияние информационных технологий на формирование культуры.
- 4. Этические нормы информационной деятельности человека.
- 5. Создание искусственного интеллекта как искусственного разума: миф или реальность?
- 6. Рынок информационных товаров и услуг. Особенности информационного продукта
- 7. Компьютер и профессия (Применение технических средств и информационных ресурсов в профессиональной деятельности)
- 8. Особенности правонарушений в информационной сфере, меры их предупреждения
- 9. «Киберпреступность». Способы профилактики киберпреступности и способы борьбы с ней.
- 10. Применение криптографических методов защиты данных
- 11. Разработка тематического сайта с использованием Web-редактора и языка разметки гипертекста HTML
- 12. Создание базы данных на заданную тему
- 13. Моделирование на языках программирования.
- 14. Произведение математических вычислений MS Excel.
- 15. Разработка электронных тестов по информатики.
- 16. Создание интерактивных кроссвордов по информатики
- 17. Вирусы и антивирусы. Методы борьбы с вредоносным программным обеспечением.
- 18. Исследование проблемы «Безопасность работы в сети Интернет»
- 19. Исследование проблемы «Плюсы и минусы глобальной сети интернет»
- 20. Исследование проблемы «Компьютерная и Интернет-зависимость».
- 21. Сетевая этика. Правила телекоммуникационного этикета для электронной почты и телеконференций.
- 22. Социальные сети в жизни студентов нашего колледжа.
- 23. Использование облачных технологий в повседневной жизни.
- 24. Анализ работы нейросетей. Примеры применения и возможные этапы развития.
- 25. Совершенствование компьютерных интерфейсов. Вчера, сегодня, завтра.

#### **1. Критерии оценивания:**

*Оценка «Отлично»*:

 работа носит практический характер, содержит грамотно изложенную теоретическую базу, характеризуется логичным, последовательным изложением материала с соответствующими выводами и обоснованными предложениями;

 при защите работы обучающийся показывает достаточно глубокие знания вопросов темы, свободно оперирует данными исследованиями, вносит обоснованные предложения, во время выступления использует наглядные пособия (таблицы, схемы, графики, электронные презентации и т.д.) или раздаточный материал, легко отвечает на поставленные вопросы.

*Оценка «Хорошо»*:

 носит практический характер, содержит грамотно изложенную теоретическую базу, характеризуется последовательным изложением материала с соответствующими выводами, однако с не вполне обоснованными предложениями;

 при защите обучающийся показывает знания вопросов темы, оперирует данными исследования, вносит предложения, во время выступления использует наглядные пособия (таблицы, схемы, графики, электронные презентации и т.д.) или раздаточный материал, без особых затруднений отвечает на поставленные вопросы.

*Оценка «Удовлетворительно»*:

 носит практический характер, содержит теоретическую базу, базируется на практическом материале, но отличается поверхностным анализом и недостаточно критическим разбором, в ней просматривается непоследовательность изложения материала, представлены необоснованные предложения;

имеются замечания по содержанию работы и оформлению;

 при защите обучающийся проявляет неуверенность, показывает слабое знание вопросов темы, не дает полного, аргументированного ответа на заданные вопросы.

*Оценка «Неудовлетворительно»*:

индивидуальный проект не завершен;

к защите обучающийся не допускается.

(подпись)

Составитель \_\_\_\_\_\_\_\_\_\_\_\_\_\_\_\_\_\_\_\_\_\_\_\_ В.А. Чебоксаров